# Cómo elaborar una **infografía**

#### **¿Qué es una infografía?**

Es la representación visual que resume o explica alguna información mediante secuencias expositivas, argumentativas o narrativas o, incluso, interpretaciones presentadas de manera gráfica o esquemática, lo que la hace dinámica, atractiva y fácil de asimilar.

### **Planeación**

- **Definir tema**, **destinatarios y objetivos**.
- Recopilar la información acerca del tema.
	- **Organizar** las ideas: Agrupar temas y subtemas. Jerarquizar la información.
- **Descartar** lo que sea irrelevante.
- **Hacer un esquema** o bosquejo de la infografía.
- **Seleccionar el programa.**
- **Diseñar** la infografía: color, texto breve, fuentes e íconos, ilustraciones, gráficos.

#### **Elementos estructurales**

- **Título central:** debe ser directo, breve y expreso. Puede acompañarse de un subtítulo.
- **Cuerpo:** es la información visual que puede presentarse a través de gráficos, mapas, cuadros estadísticos, diagramas, imágenes, tablas, información tipográfica a manera de etiquetas, números, fechas o palabras descriptivas.
- **Fuentes consultadas:** de donde se ha obtenido la información que se presenta. Utilizar estilo APA.
- **Nota de licencia de uso y crédito.** Agregar el siguiente texto:

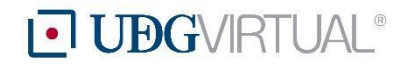

Copyright © 2017, Universidad de Guadalajara. Este material se puede compartir mediante cualquier medio o formato, así como utilizarse con fines académicos, siempre y cuando se dé el crédito correspondiente. No se permiten obras derivadas ni el uso con fines comerciales.

Las opiniones expresadas en esta publicación son de los autores y no necesariamente reflejan el punto de vista de la Universidad de Guadalajara. Autor(es): \_\_\_\_

Diseño gráfico:

*Nota:* Utilizar una tipografía de menor tamaño y en una ubicación que no distraiga la atención del lector.

## **Características**

- Debe dar **significado** a la información que muestra.
- **●** Es **sintética.**
- **●** Muestra **contenidos** de **calidad.**
- Debe proporcionar **información suficiente.**
- Sigue un **hilo narrativo.**
- Permite una **rápida comprensión** de la información.
- Utiliza **fuentes confiables** que sustentan su contenido.
- Debe mostrar **elementos icónicos** precisos.
	- Predominio de la información visual.
	- Inserciones gráficas, ejemplo: fotografías, cuadros, dibujos, mapas, planos, entre otros.
- Se espera que proporcione cierta **sensación estética.**
- No **debe** contener **erratas** o faltas de concordancia.

#### **Herramientas**

- 
- **●** [PiktoChart](http://piktochart.com/) **•** [Easel.ly](http://www.easel.ly/) **•** [PowerPoint](https://offers.hubspot.es/plantillas-infografias?source=facebook&utm_source=facebook&utm_medium=paid&utm_campaign=Facebook-LATAM-DIRLEAD-infographs-Desktop)
- [Infogr.am](https://infogr.am/es) **•** [Canva](https://www.canva.com/es_mx/crear/infografias/) **• Word**
- 
- 

### **Tutoriales**

Cómo crear infografías con PictoChart <https://piktochart.com/video-tutorials/>

Cómo crear infografías con Infogr.am <http://mediacampus.cuaed.unam.mx/node/4442> Cómo crear infografías con Easel.ly <https://www.youtube.com/watch?v=N7BlPVrLiZo>

Cómo crear infografías con Canva <https://support.canva.com/>

Cómo crear una infografía con Microsoft Word [https://www.youtube.com/watch?v=53YofljeR\\_A](https://www.youtube.com/watch?v=53YofljeR_A)

Cómo crear infografías con PowerPoint <https://www.youtube.com/watch?v=TXijJ78ZJK4> <https://www.youtube.com/watch?v=u0LOltBLXY4>

## **Ejemplos**

[http://victorgb.com/wp-content/uploads/2016/01/56.-infograf%C3%ADas-en-el-marketing-de](http://victorgb.com/wp-content/uploads/2016/01/56.-infograf%C3%ADas-en-el-marketing-de-contenidos-1024x791.jpg)[contenidos-1024x791.jpg](http://victorgb.com/wp-content/uploads/2016/01/56.-infograf%C3%ADas-en-el-marketing-de-contenidos-1024x791.jpg)

<http://binima.com/wp-content/uploads/2017/07/IOT-768x1463.jpg>

[http://www.softandapps.info/wp-content/uploads/2017/05/Potencial-del-Contenido-Visual-I](http://www.softandapps.info/wp-content/uploads/2017/05/Potencial-del-Contenido-Visual-Infograf%C3%ADa.jpg) [nfograf%C3%ADa.jpg](http://www.softandapps.info/wp-content/uploads/2017/05/Potencial-del-Contenido-Visual-Infograf%C3%ADa.jpg)

[http://www.juancmejia.com/wp-content/uploads/2012/06/Beneficios-de-las-infograf%C3%AD](http://www.juancmejia.com/wp-content/uploads/2012/06/Beneficios-de-las-infograf%C3%ADas-para-las-empresas-Infograf%C3%ADa-en-espa%C3%B1ol.jpg) [as-para-las-empresas-Infograf%C3%ADa-en-espa%C3%B1ol.jpg](http://www.juancmejia.com/wp-content/uploads/2012/06/Beneficios-de-las-infograf%C3%ADas-para-las-empresas-Infograf%C3%ADa-en-espa%C3%B1ol.jpg)

#### **Referencias**

- Alba, T. (2016). Herramientas y recursos para crear infografías. <https://esferacreativa.com/herramientas-diseno-infografias/>
- Canva. (s/f). Crea infografías fascinantes de forma gratuita. [https://www.canva.com/es\\_mx/crear/infografias/](https://www.canva.com/es_mx/crear/infografias/)

Infogram. (s/f). What is an infographic? Disponible en <https://infogram.com/page/infographic>

UOC. (s/f). Herramientas de diseño: Infografías diseño. [http://multimedia.uoc.edu/blogs/labeines/es/introduccio/infografics/](http://multimedia.uoc.edu/%E2%80%8Cblogs/%E2%80%8Clabeines/%E2%80%8Ces/%E2%80%8Cintroduccio/infografics/)

#### Las **infografías** contribuyen a que la información compleja se transforme en atractiva y sea fácil de compartir y digerir.

Elaborado por Ileana Martínez Castillo, Angelina Vallín Gallegos y Lumena Suárez Carrasco Octubre de 2017 Universidad de Guadalajara, Sistema de Universidad Virtual